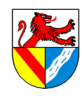

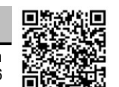

Gewerbeschule Lörrach tgtm\_TA\_LPE13\_Steuerungstechnik.odm © Ulrich-Rapp.de, 30.03.2021, S.1/16

**Steuerungstechnik** 

# Unterrichtsplanung für TGTM-J1

# **Inhaltsverzeichnis**

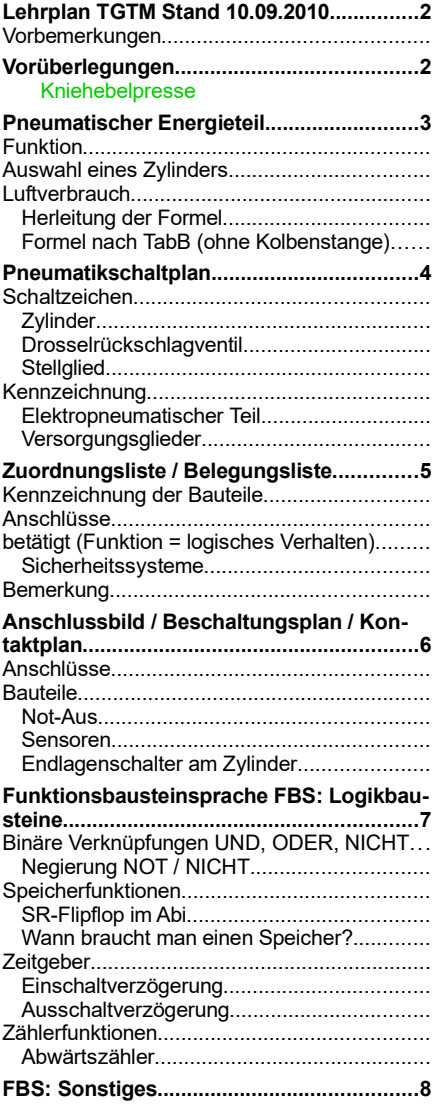

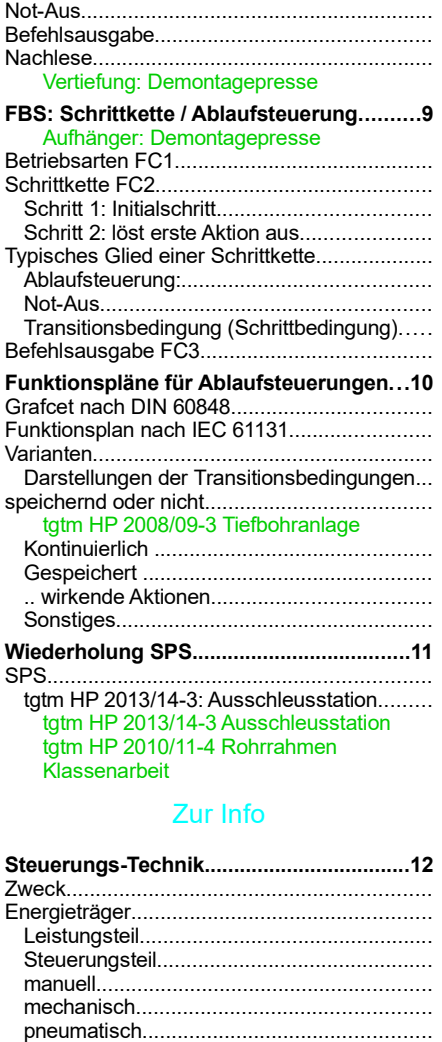

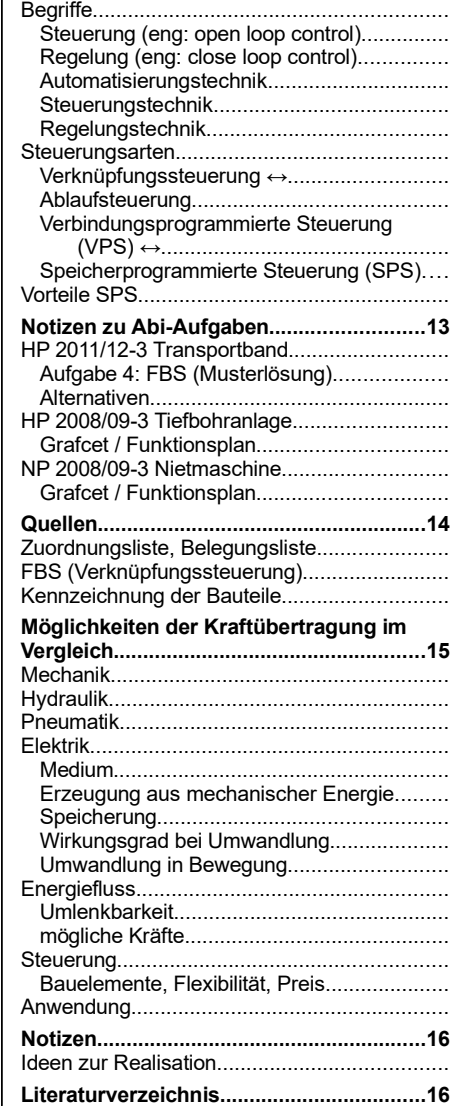

– Als Aufhänger nicht gestellte Abi-Aufgaben verwenden, z.B. HP 2009/10 Schwenkmodul enthält keine FBS

hydraulisch................................................... elektrisch......................................................

– Kniehebelpresse austauschen durch …………..

Seitenumbruch

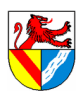

Gewerbeschule Lörrach tgtm\_TA\_LPE13\_Steuerungstechnik.odm © Ulrich-Rapp.de, 30.03.2021, S.2/16

# Lehrplan TGTM Stand 10.09.2010

#### **orbemerkungen**

Die Arbeitswelt der Zukunft erwartet ein hohes Maß an Flexibilität und vernetztem Denken. Unternehmerischer Erfolg setzt nicht nur das Beherrschen technischer Lösungen voraus, sondern auch verstärkt wirtschaftliche Handlungskompetenz, um bei komplexen Problemstellungen erfolgreiche Entscheidungen treffen zu können.

Im Unterricht des Profilfaches Technik und Management gewinnen die Schülerinnen und Schüler Erfahrungen, Einsichten und erwerben Fähigkeiten, die ihnen die Denk- und Arbeitsweisen<br>der Technik, verknüpft mit wirtschaftswiss Systeme unter Berücksichtigung wirtschaftlicher, rechtlicher und sozialer Gesichtspunkte. Lösungsansätze werden analysiert und technische wie wirtschaftliche Bewertungsverfahren durch-<br>geführt. Die technischen und betriebs

….<br>Das Profilfach beinhaltet zahlreiche Anknüpfungspunkte zu den Fächern Computertechnik (Eingangsklasse), Projektmanagement sowie dem Wahlfach Wirtschaft und Gesellschaft. Der<br>Computereinsatz unterstützt die Analyse techn onsbeschaffung und zur Präsentation von Arbeitsergebnissen.

Ziele des Unterrichts sind:

- Grundlagenwissen aus den Bereichen Maschinenbau und Betriebswirtschaft am Beispiel ausgewählter Themen zu vermitteln,
- Ingenieur- und wirtschaftswissenschaftliche Arbeitsmethoden, Analysieren, Problem lösen, experimentelles Arbeiten und Bewerten erlernen, – Umsetzen theoretischer Kenntnisse in die Praxis, Arbeiten im Team, systematische Darstellung und Beurteilung von Ergebnissen in einer Projektarbeit.

Aufbauend auf den Inhalten der Fertigungstechnik aus der Eingangsklasse erarbeiten die Schülerinnen und Schüler in der Jahrgangsstufe 1 nun vertieft computergesteuerte Fertigungsver-<br>fahren. ... Die Grundlagen der Steuerun

# Jahrgangsstufe 1

## T 13 Steuerungstechnik 25 Stunden

Die Schülerinnen und Schüler erläutern das Zusammenwirken von pneumatischem Energieteil und Steuerung. Zu vorgegebenen Problemstellungen entwerfen sie Energieteile,<br>wählen geeignete Sensoren aus, entwickeln SPS-Programme u

- Pneumatischer Energieteil Zylinderberechnung Normzylinder
- 
- Energiekosten
- Pneumatikschaltplan einfachwirkender Zylinder
- doppeltwirkender Zylinder Wegeventile
- 

– Stromventile

Speicherprogrammierbare Verknüpfungssteuerung

- Arbeitsweise der SPS
- Technologieschema
- Belegungsliste Anschlussbild
- Grundverknüpfungen
	- Funktionsgleichungen Funktionsbausteinsprache
- Programmaufbau
- Speicherfunktion Zeitfunktionen
- 
- Zähler
- Sicherheitstechnische Maßnahmen – Drahtbruchsicherheit
- Programmabbruch
- Verriegelung

Aufbereitungseinheit

Berührende und berührungslose Sensoren

Wegeventile, Meldeeinrichtungen Sensorik / Aktorik

UND, ODER, NICHT

Setz-, Rücksetzdominant Einschalt-, Ausschaltverzögerung, Impuls

#### Vorüberlegungen

Mit der Lehrplanänderung 2010 wurde in der LPE 13 der Energieteil in pneumatischer Energieteil eingeschränkt und detailliert. Sonst hat sich nicht viel geändert. Die Begriffe Funktionssymbole, Funktionstabelle und Funktionsplan wurden zwar gestrichen, aber ob das Auswirkungen auf die Prüfungsinhalte hat, bleibt abzuwarten. Funktionstabellen waren m.W. noch nie im Abi dran, die anderen beiden Inhalte können auch unter anderem Namen auftauchen. Die weiteren Änderungen betreffen nur die Anordnung der Inhalte innerhalb des Lehrplanes.

Seitenumbruch

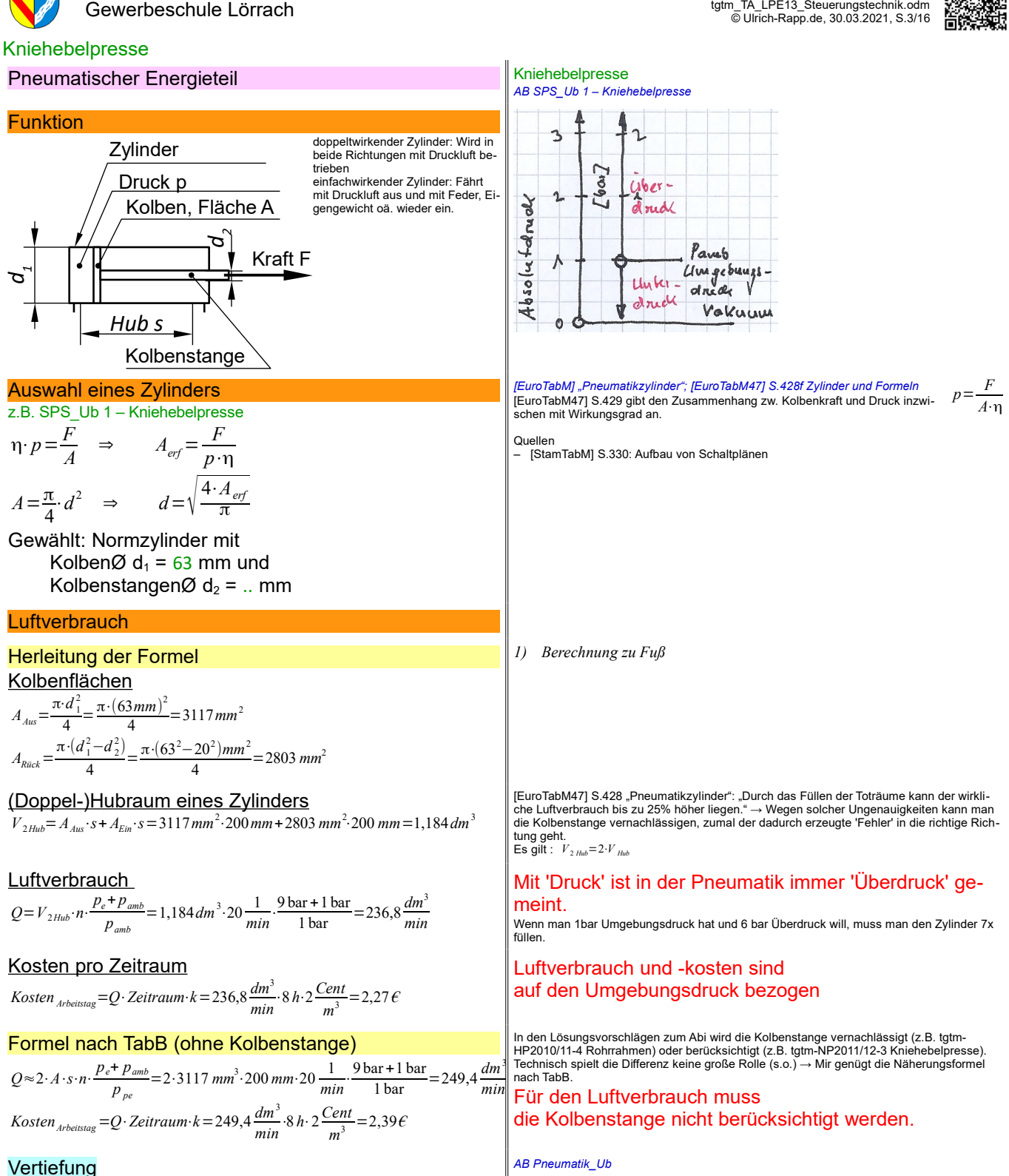

Steuerungstechnik – Vorüberlegungen

*SPS\_TA\_Pneumatik-Berechnungen.odt*

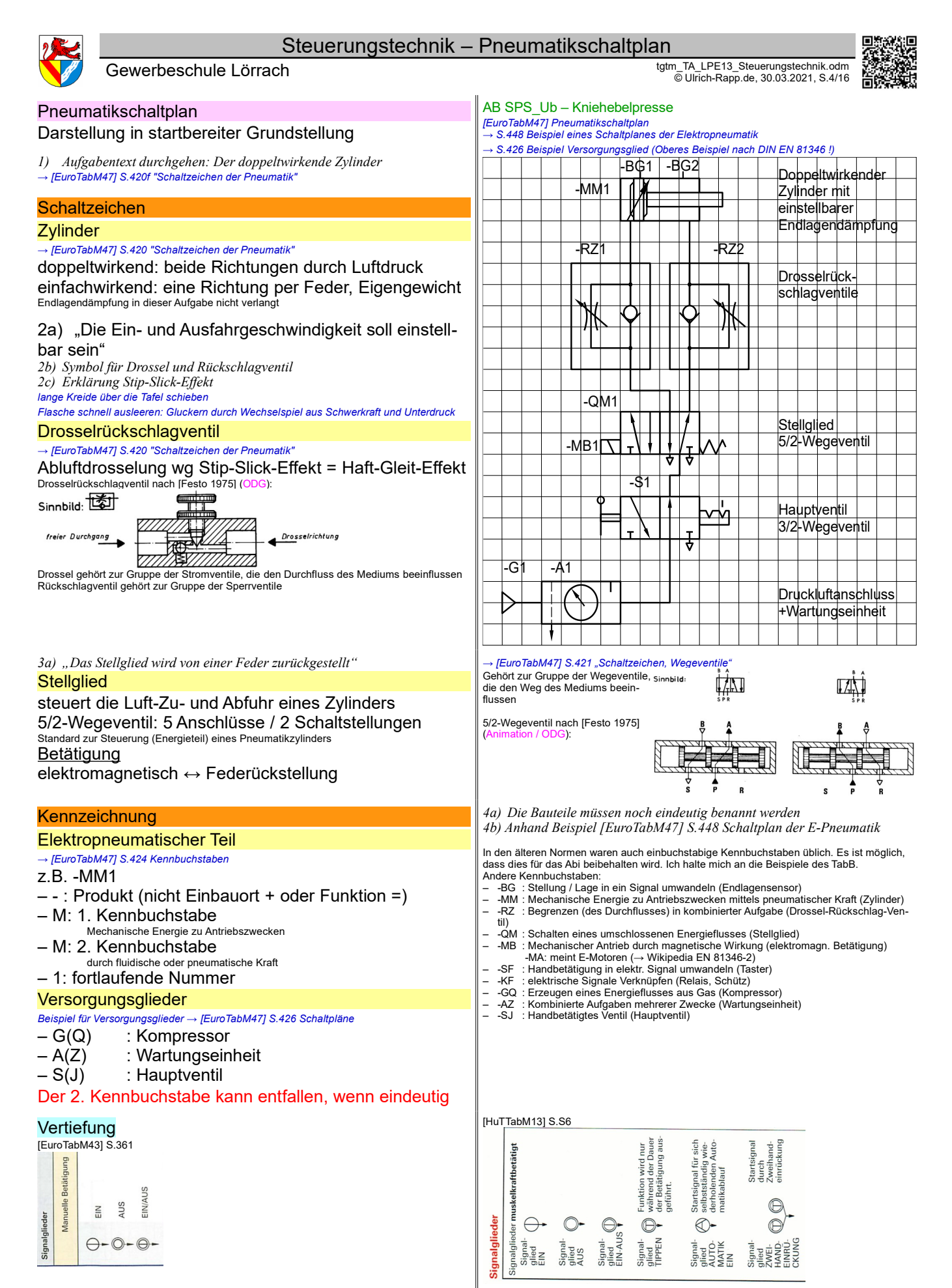

*SPS\_TA\_Pneumatik-Schaltplan.odt*

**Seitenumbruch** 

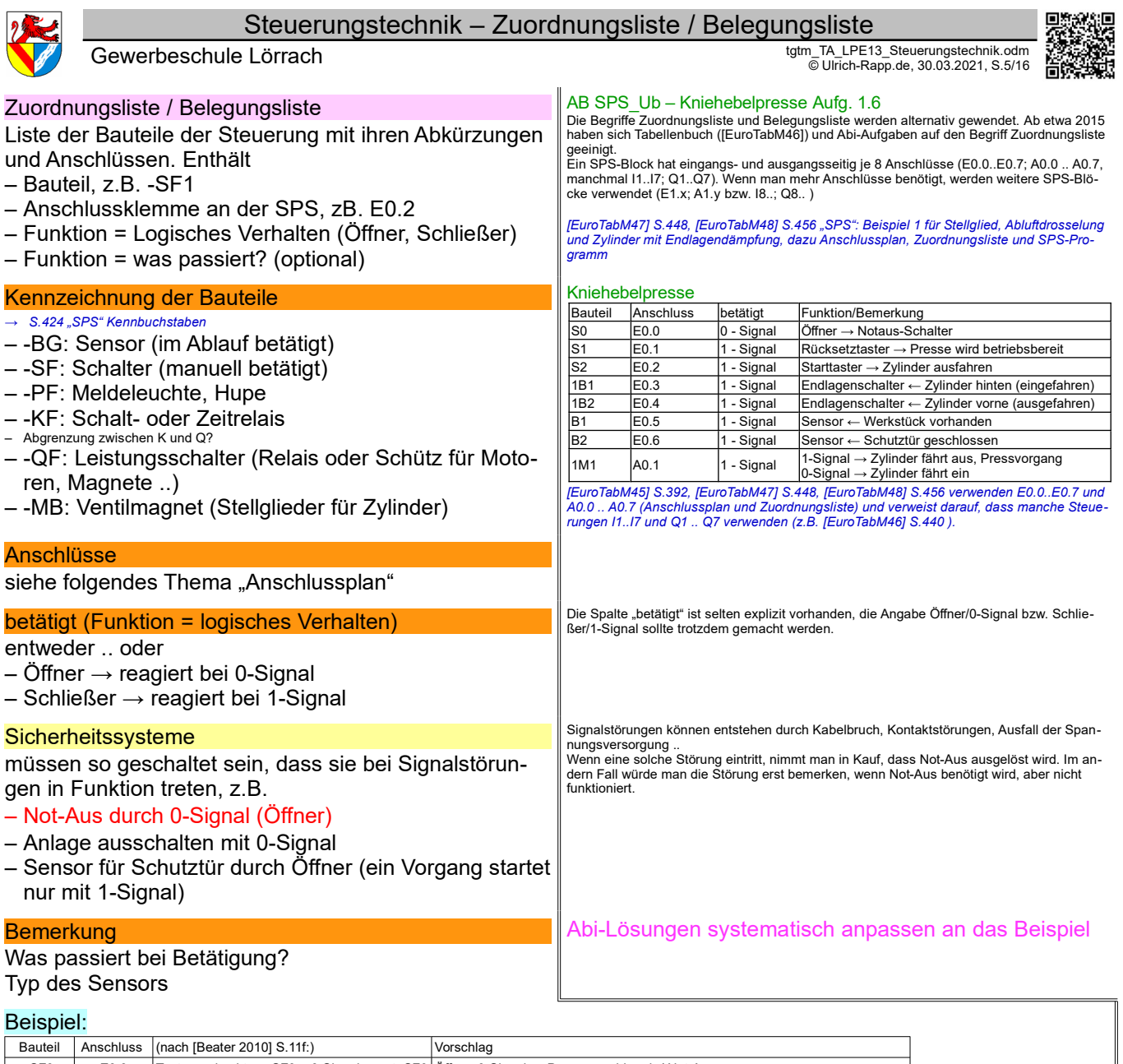

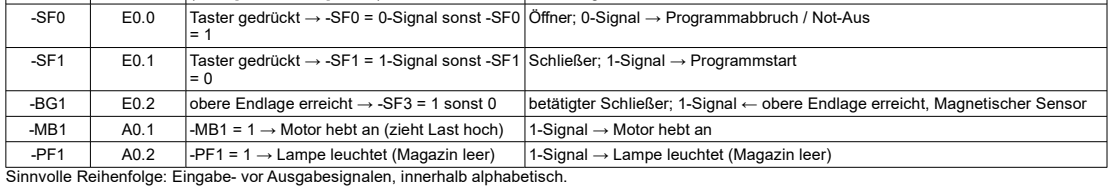

*SPS\_TA\_Belegungsliste.odt* Seitenumbruch

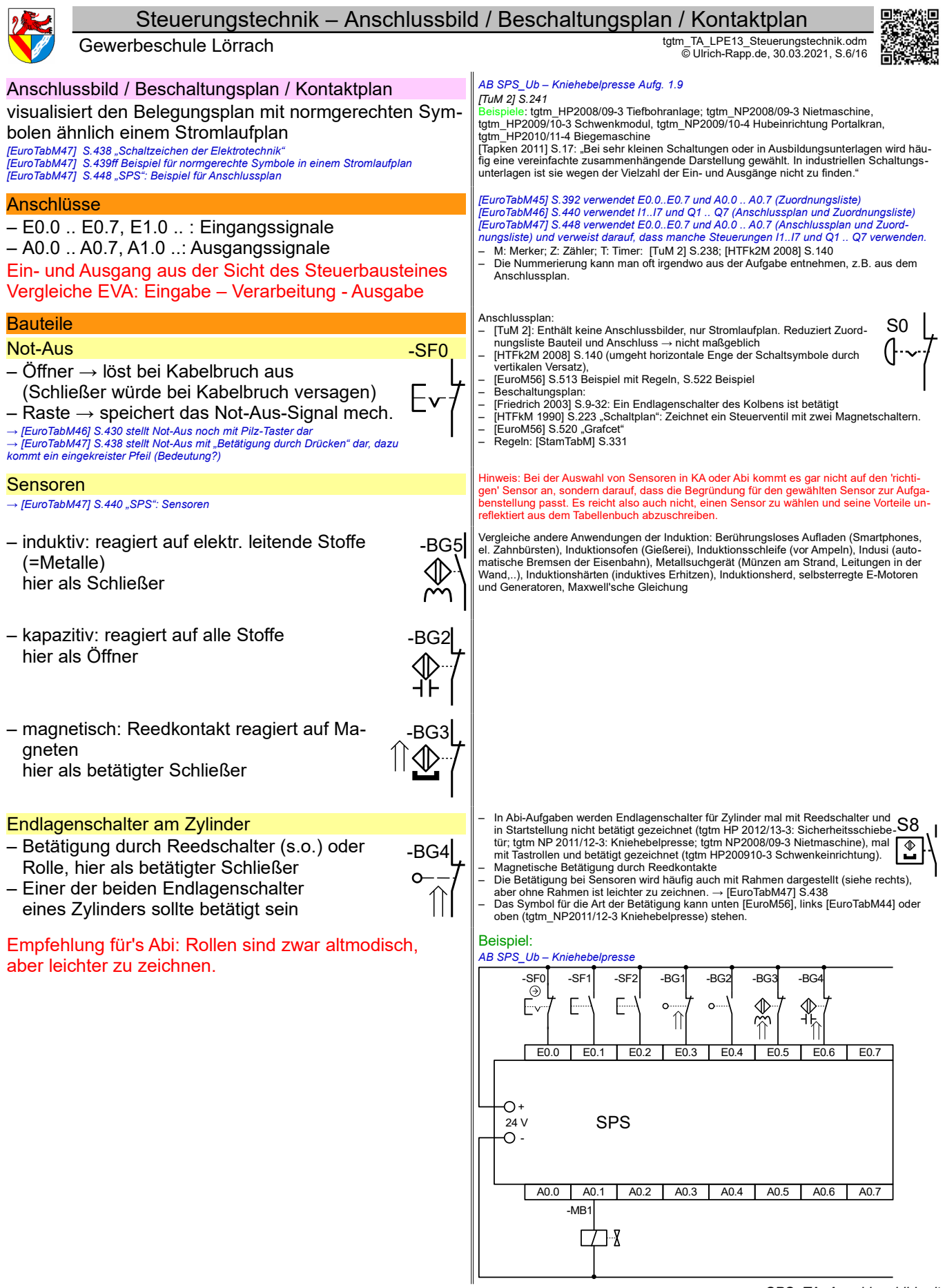

*SPS\_TA\_Anschlussbild.odt* **Seitenumbruch** 

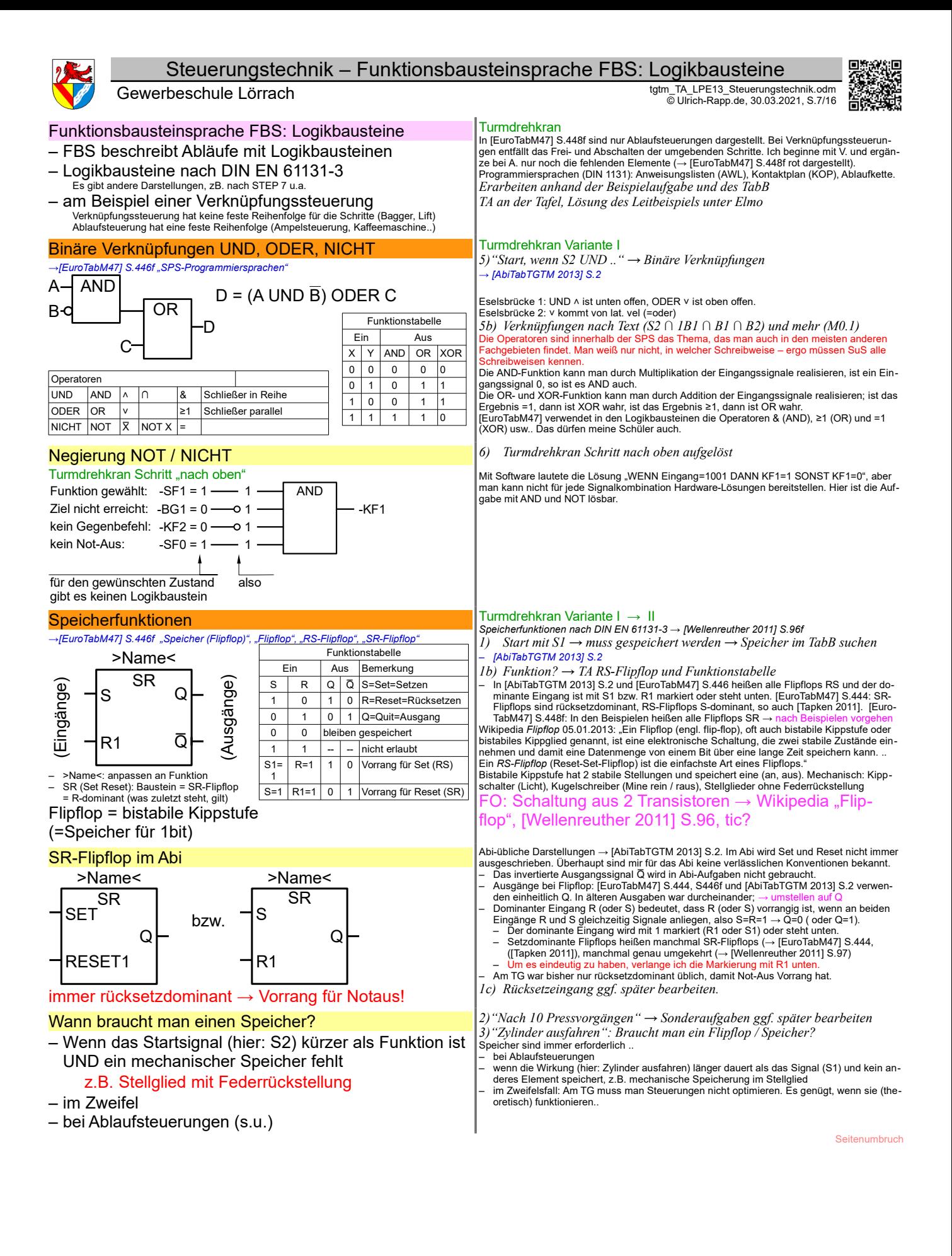

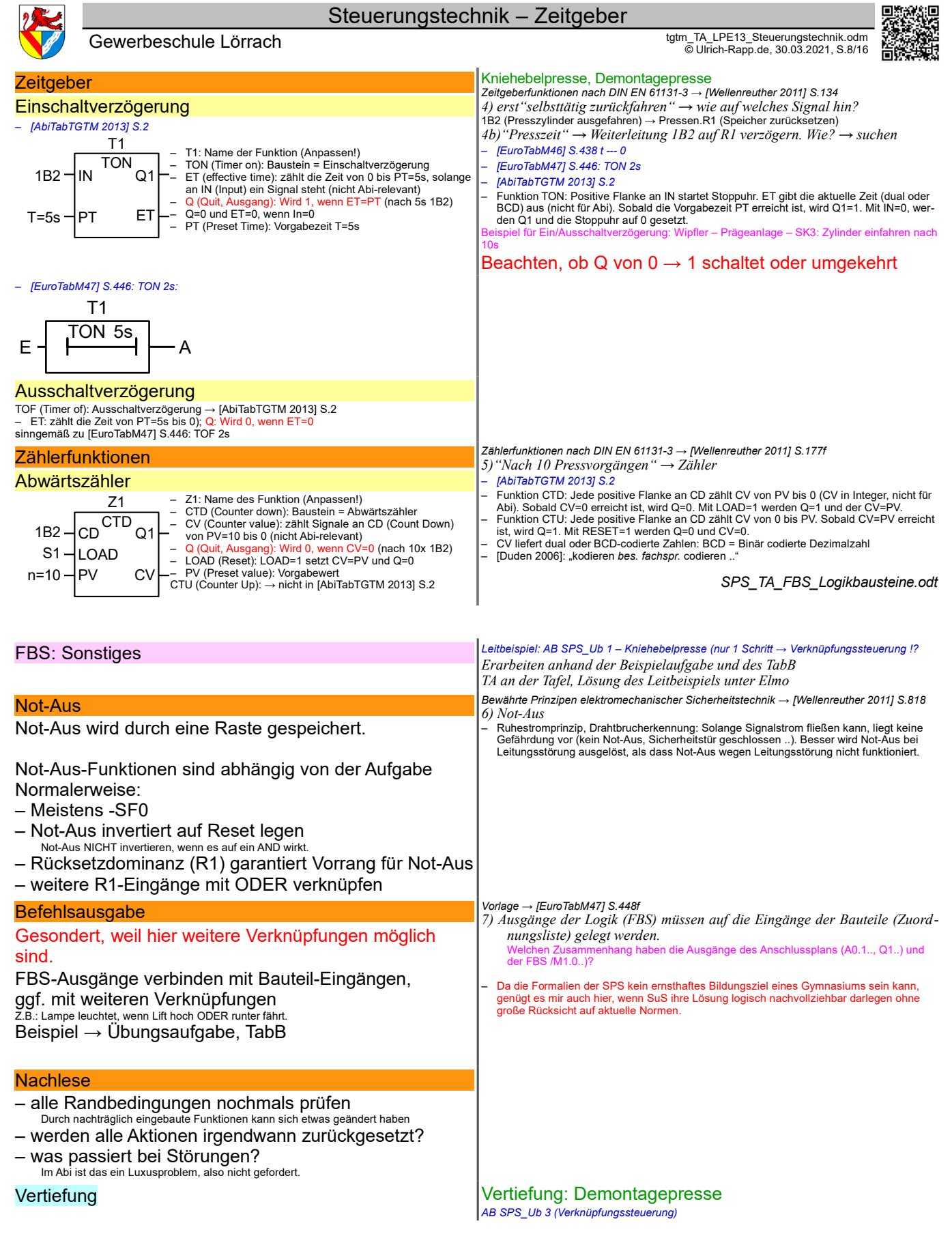

*SPS\_TA\_FBS\_Sonstiges.odt* **Seitenumbruch** 

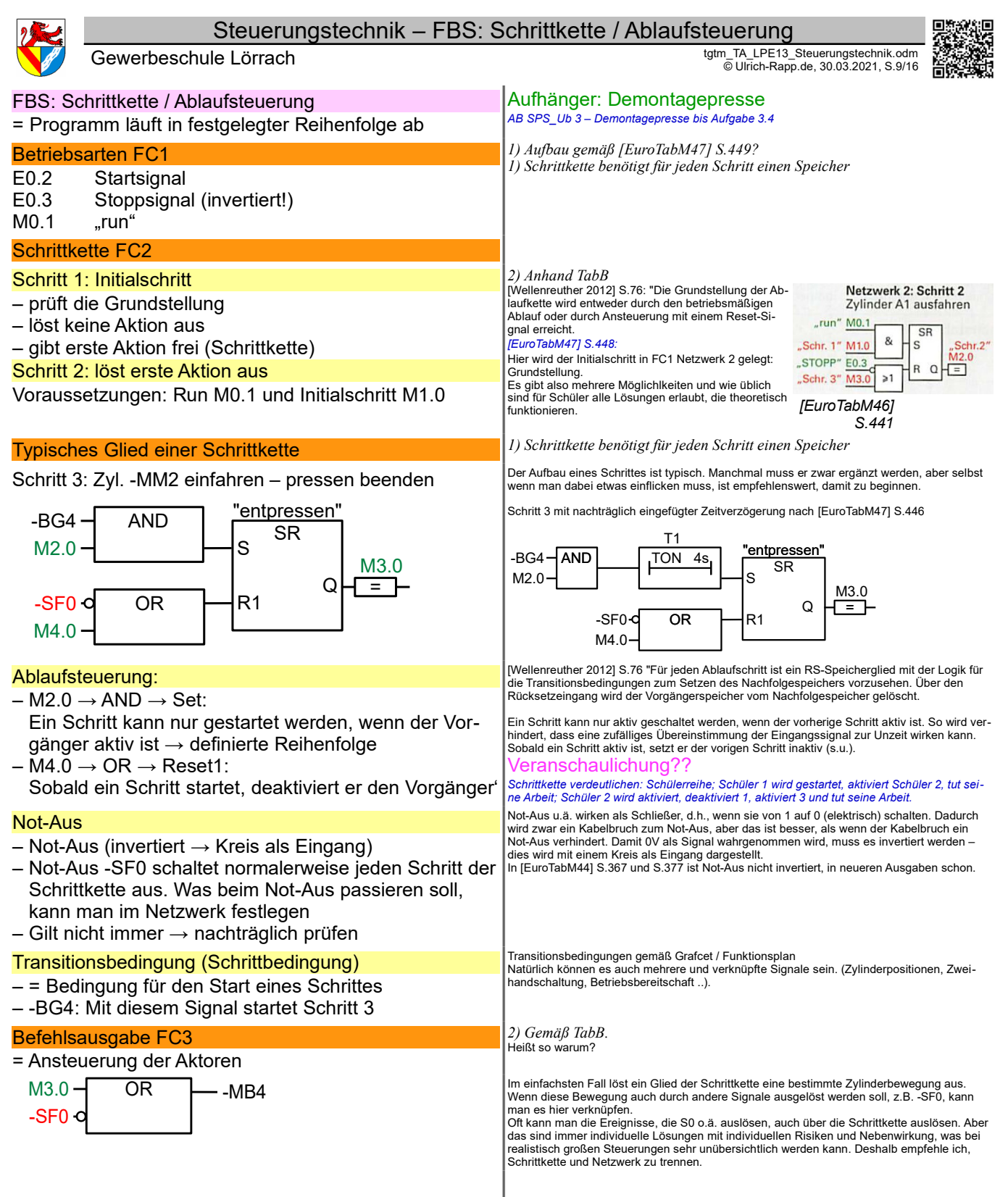

*SPS\_TA\_FBS.odt* **Seitenumbruch** 

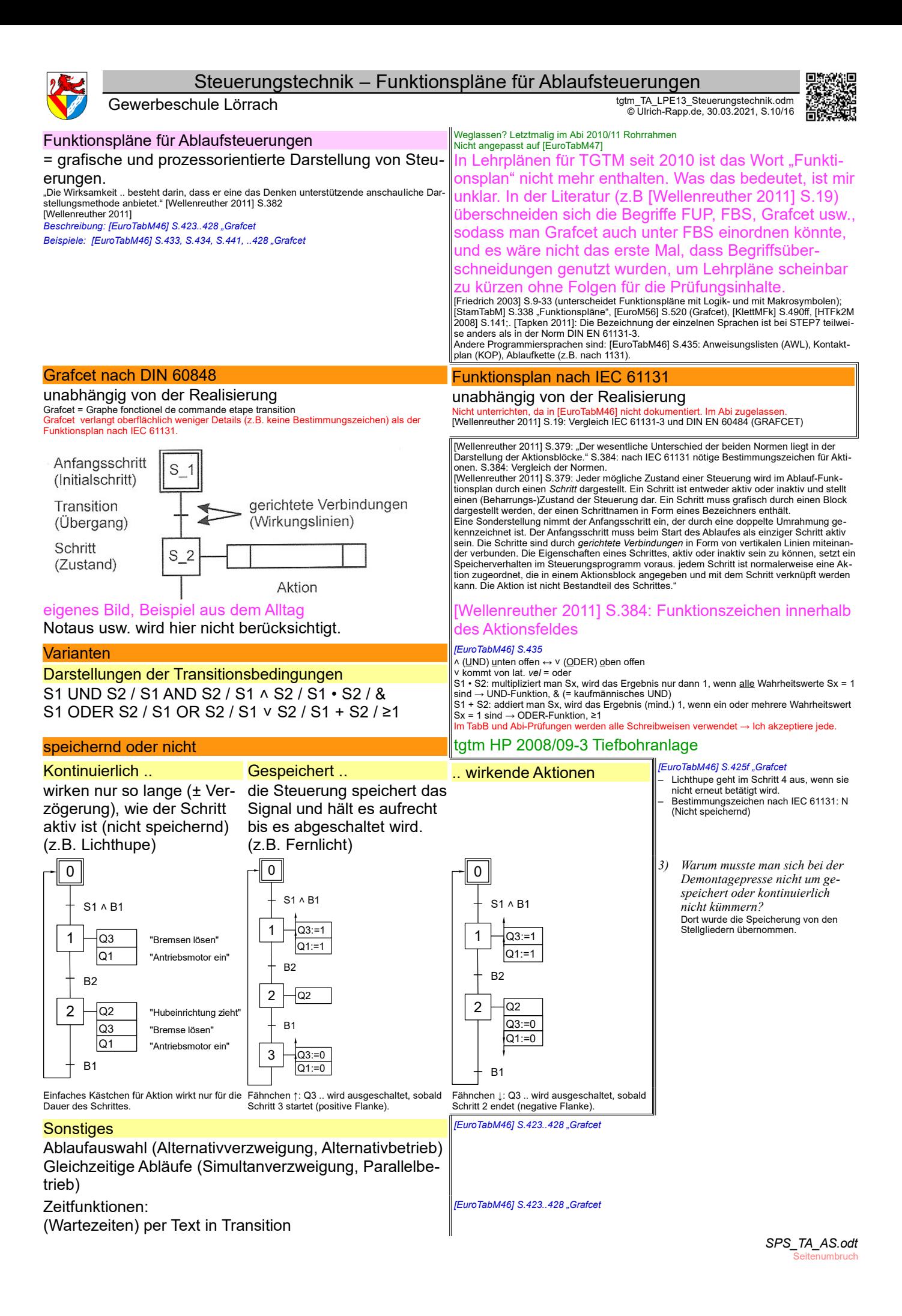

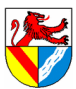

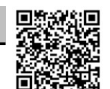

Gewerbeschule Lörrach tgtm\_TA\_LPE13\_Steuerungstechnik.odm © Ulrich-Rapp.de, 30.03.2021, S.11/16

# Wiederholung SPS SPS *Formelsammlung* tgtm HP 2013/14-3: Ausschleusstation text of the type of the type 13/14-3 Ausschleusstation Sensorauswahl *→ [EuroTabM46]* Pneumatikschaltplan *→ [EuroTabM46]* **Zylinderberechnung** Zuordnungsliste *→ [EuroTabM46]* Anschlussplan Formblatt: Anschlussplan FBS *1) als Verknüpfungssteuerung beginnen 2) zur Ablaufsteuerung ergänzen* Zusatzfunktionen: Zähler, Timer *SPS\_TA\_Wiederholung.odt*

# Vertiefung:

tgtm HP 2010/11-4 Rohrrahmen

Klassenarbeit Seitenumbruch

Steuerungstechnik – Zur Info

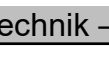

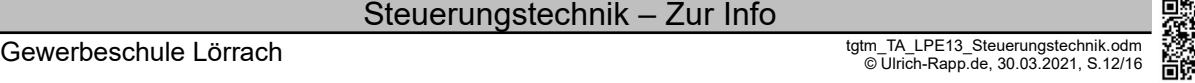

# Zur Info

## Steuerungs-Technik

#### Zweck

erforderlich für den automatischen Betrieb von Maschinen und Anlagen

### **Energieträger**

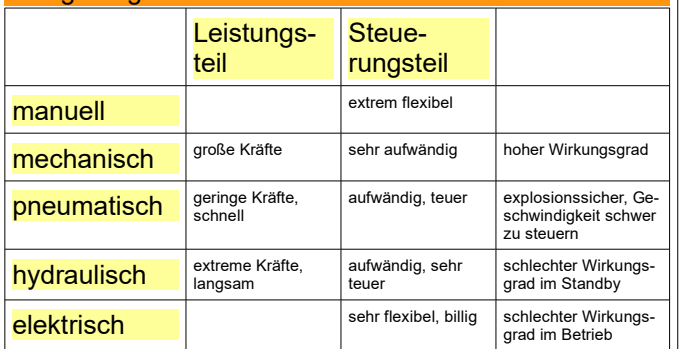

# Steuerung (eng: open loop control)

beeinflusst Abläufe ohne Reaktion auf das Ergebnis. Beispiel: Heizung ohne Thermostat

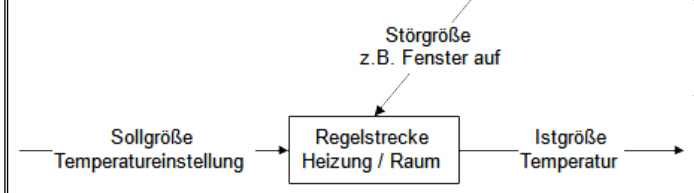

[DIN 19226 T1] in [Hering 2007] S.860: "Das Steuern, die Steuerung, ist der Vorgang in einem System, bei dem eine oder mehrere Größen als Eingangsgrößen andere Größen als Ausgangsgrößen auf Grund der dem System eigentümlichen Gesetzmäßigkeiten beeinflussen. Kennzeichnend für das Steuern ist der offene Wirkungsweg oder ein geschlossener<br>Wirkungsweg, bei dem die durch die Eingangsgrößen beeinflussten Ausgangsgrößen nicht<br>fortlaufend und nicht wieder über dieselben Eingangs Grafik mit genormten Begriffen

### Automatisierungstechnik

Teil der Ingenieurwissenschaften, will Maschinen und Anlagen automatisieren

# **Steuerungstechnik**

befasst sich mit der Steuerung der Maschinen und Anlagen

z.B. nicht mit der Energiezufuhr, Fertigungsabläufe usw.

### **Steuerungsarten**

# Verknüpfungssteuerung ↔

z.B.: Wenn A UND B, dann C

- z.B. Klimatisierung eines Hauses agiert mit Heizung, Kühlung und Verschattung abhängig von Innen-, Außentemperatur, Sonnenstand, usw. ohne festgelegte Reihenfolge; Geträn-<br>keautomat mit verschiedenen Getränken, Beimischungen, Zahlweisen<br>— Verknüpfungssteuerung liegt vor, wenn die Handlung von der logischen V
- mehrerer Voraussetzungen abhängt. Verknüpfungssteuerung muss nicht speichern

*[TuM 2] S.206: Verknüpfungssteuerung ↔ Ablaufsteuerung*

# Verbindungsprogrammierte Steuerung (VPS) ↔

### fest 'verdrahtet':

Steuerungslogik steckt in der Verknüpfung der Bauteile – z.B.: Zweihandsteuerung einer hydraulischen Presse, Lichtschaltung im Klassenzimmer, Pneumatik in der Art des alten Lehrplans)

FO: Lösung einer alten Abi-Aufgabe Pneumatik

### Regelungstechnik → siehe unten

*Video Bleistiftspitzer, Radiergummi* Film ca. von 1980 enthält zahlreiche einfache mechanische Steuerungen *1) Warum Steuerungen ?*

Automatisierung senkt Kosten

*2) Merkmale mechanischer Steuerungen? Alternativen ?* Energieträge: manuell, mechanisch, elektrisch, ..

#### *Video Bleistiftspitzer ab 50"... Bohrung*

*3) Wie wird der Rohling zugeführt ? .. der Bohrer vorgeschoben ? 4) Welche Elemente wären erforderlich, wenn man das Bohren elektrisch steuern wollte ? Woher weiß der Bohrer, wann er bohren darf/muss?* Bohrerantrieb, Bohrervorschub → Leistungsteil. Kontrollen, Startimpulse  $\rightarrow$  Steuerungsteil.

# Vergleich der Steuerungsarten: [HTFkM 1990] S.234

### Vertiefung

*Video Ketten Rundstahl ab 40": Steuerung durch Kurvenscheiben (sehr kurz) Video Frontscheibe, Gurtroller: Fertigung mit Steuerungstechnik*

Begriffe *5) Was macht die Bohreinheit, wenn ein Rohling verkantet zugeführt wird?*

# Regelung (eng: close loop control)

beeinflusst Abläufe mit Reaktion auf das Ergebnis (= mit Rückkopplung). Beispiel: Heizung mit Thermostat

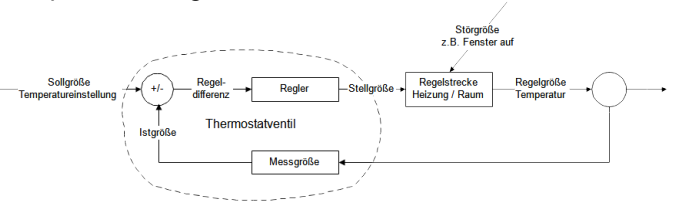

[DIN 19226 T1] in [Hering 2007] S.860: "Das Regeln, die Regelung, ist ein Vorgang, bei dem fortlaufend eine Größe, die Regelgröße (die zu regelnde Größe), erfasst, mit einer anderen Größe, der Führungsgröße, verglichen und im Sinne einer Angleichung an die Führungsgröße beeinflusst wird. Kennzeichnend für die Regelung ist der geschlossene Wirkungs-<br>ablauf, bei dem die Regelgröße im Wirkungsweg sich selbst beeinflusst".<br>Eine Regelung arbeitet idealerweise mit einer negativen Rückkopp chung der Abweichung. Die pfeifende Lautsprecheranlage ist ein Beispiel für eine positive<br>Rückkopplung (Verstärkung der Abweichung). Weitere Beispiele: Tempomat, Pupillendurch-<br>messer abhängig vom Lichteinfall, Bahnsteueru

Beispiele: [Rapp 1983]

# **Regelungstechnik**

befasst sich ua. mit den mathematischen Grundlagen bei Steuer- und Regelvorgängen

### Ablaufsteuerung

- z.B.: Erst A, dann B, dann C
- 
- z.B. Waschstraße, einfache Ampelsteuerung<br>- In einer Ablaufsteuerung laufen festgelegte Schritte nacheinander ab, sobald der jeweils<br>- vorige erledigt ist (x wird zugeführt → x wird gespannt → x wird bearbeitet → x wir laufsteuerung kann auch sequentielle Steuerung heißen. Verknüpfungs- und Ablaufsteuerung können kombiniert werden: verkehrsabhängige Ampel-

steuerung mit Tages- oder Wochenautomatik, Fußgängeranforderung

### Speicherprogrammierte Steuerung (SPS)

Sensoren → Mikroprozessor → Aktoren Steuerungslogik steckt im Programm = flexibel *[TuM 2] S.207: Verbindungs- ↔ Speicherprogrammierte Steuerungen*

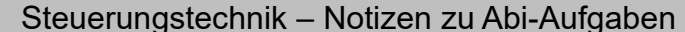

Gewerbeschule Lörrach tgtm\_TA\_LPE13\_Steuerungstechnik.odm © Ulrich-Rapp.de, 30.03.2021, S.13/16

Notizen zu Abi-Aufgaben

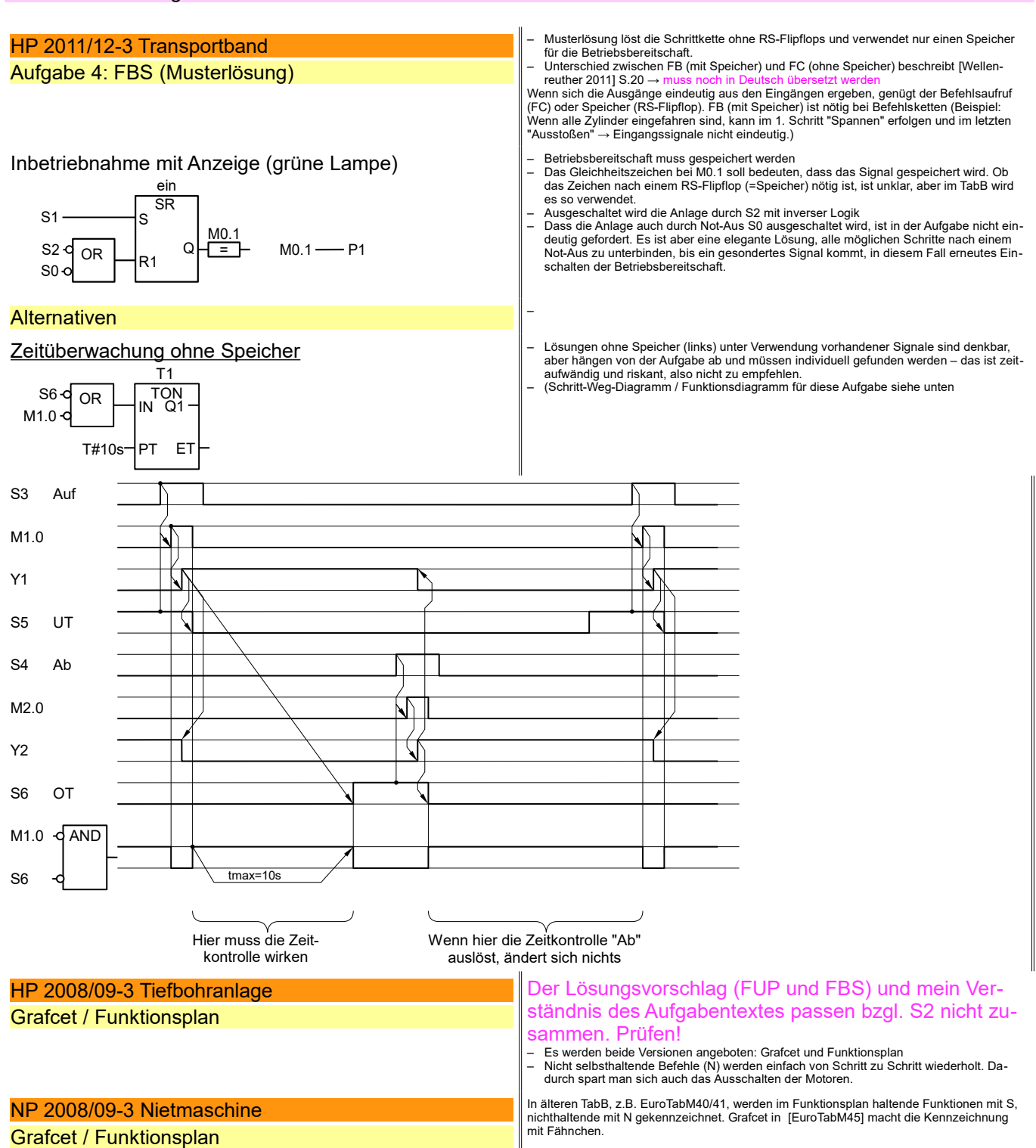

*SPS\_TA\_Abi-Analyse.odt* **Seitenumbruch** 

# Steuerungstechnik – Quellen

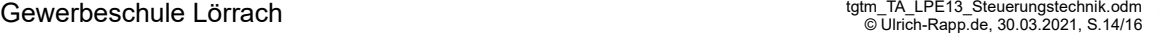

#### **Quellen**

Beim Thema SPS scheinen alle Begriffe und Bezeichnungen entweder ständig zu wechseln oder falsch verwendet zu werden oder beides – jedenfalls ist das Ganze ziemlich unübersichtlich.

#### Zuordnungsliste, Belegungsliste

In den Lehrplänen TGTM von 2010 und 2011 taucht der Begriff Zuordnungsliste nicht mehr<br>aus, während [EuroTabM45] S.392 wieder zum Begriff Zuordnungsliste wechselt ([Euro-<br>TabM44] S.367 "Belegungsliste"). Im Abi bleibt 'Zu

# Kennzeichnung der Bauteile

Quellen siehe unten → Auswendiglernen kann's nicht sein, also Bezeichnung nach TabB verwenden!

#### Kennzeichnungen in anderen Texten

[6] tgtm-Abi bis etwa 2015; [5] [EuroTabM45] S.377, [2][Friedrich 2003] S.9-19, [1] [EN 81346](http://de.wikipedia.org/wiki/EN_81346): 2010-05

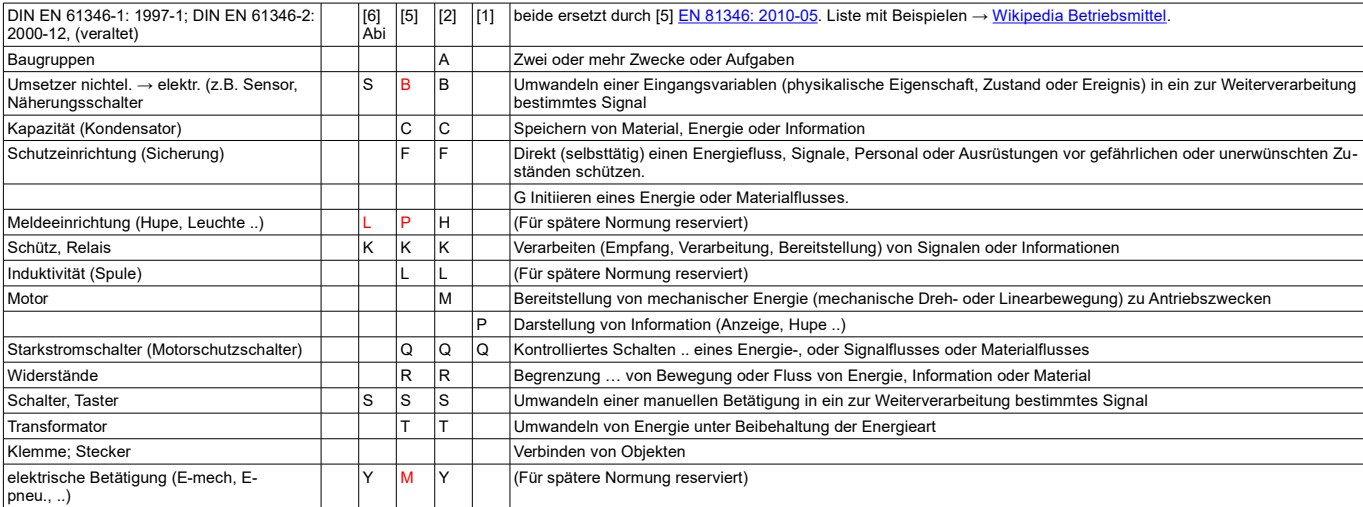

*SPS\_TA\_Quellen.odt* **Seitenumbruch** 

- 
- *Fundstellen zum Thema* [Beater 2010] S.11f: Logische Zustände definieren, nicht Funktion beschreiben. – [Wellenreuther 2011] S.413, 422, 432, ..: Beschreibt keine Zuordnungsliste, zeigt sie aber<br> bei den Beispielen wie [Beater 2010].<br>– [EuroM56] S.513 Beispiel mit Regeln, wieder ausführlicher<br>– [TuM 2] S.238ff: Ne
- 
- 
- Anschluss → nicht übernehmen

*Beispiel Zuordnungsliste: [EuroTabM46] S.440 "SPS, Steuerungen": In dieser Ausgabe wer-den Eingänge mit I1 bis I8 und Ausgänge mit Q1 bis Q8 bezeichnet. Beispiel Zuordnungsliste: [EuroTabM45] S.392 "SPS, Steuerungen": Bis zu dieser Ausgabe werden Eingänge mit E0.1 bis E0.7 und Ausgänge mit A0.0 bis A0.7 bezeichnet. Beispiel Belegungsliste: [EuroTabM44] S.367. Bis zu dieser Ausgabe verwendet das TabB den Begriff Belegungsliste.*

FBS (Verknüpfungssteuerung)<br>| EuroTabM44] S.327ff "Funktionspläne"; [Friedrich 2003] S.9-33 (unterscheidet Funktionspläne"); [Friedrich 2003] S.9-33 (unterscheidet Funktionspläne"); [Friedrich 2003] S.9-33 (unterscheidet F

[EuroTabM45]

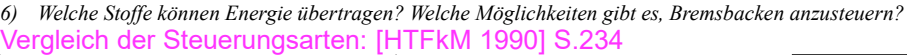

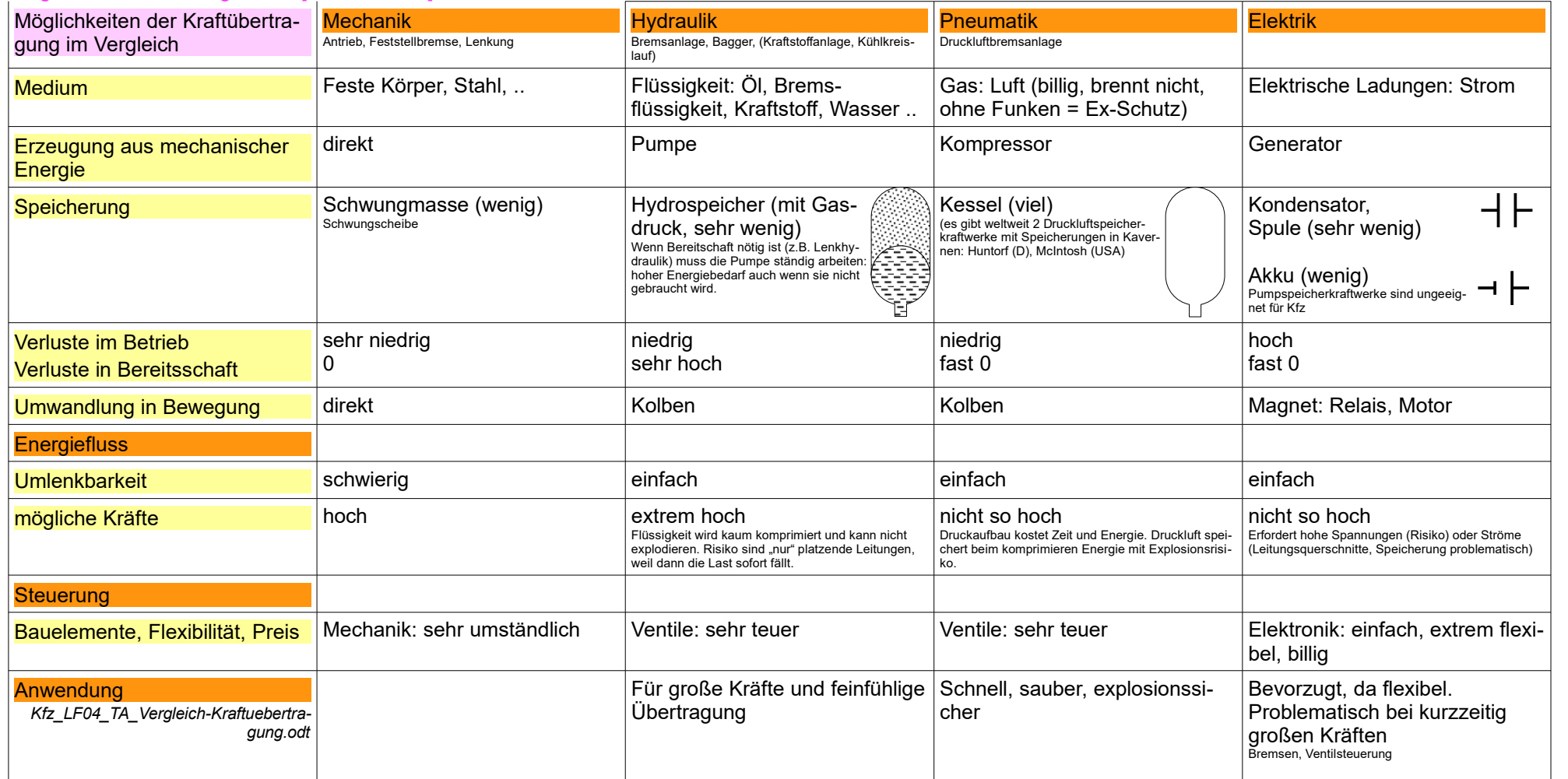

Entwicklung: Früher rein mechanisch ( Reiheneinspritzpumpe), dann mit Hydraulik und Pneumatik (Verteilereinspritzpumpe, hydr. ABS), heute mechanisch / hydraulisch / pneumatisch mit elektronischer Steuerung (ABS, Common Rai

Seitenumbruch auf Hochkant

Steuerungstechnik – Kennzeichnungen in a n d ere n  $\overline{\sigma}$ xte n

U. Rapp,

tgtm\_TA\_LPE13\_Steuerungstechnik.odm,

30.03.21für

TGT,  $\overline{\triangleright}$ Seite 15 / 16

⊙<br>ଭ

erbeschule

Lörra 요

Steuerungstechnik – Anwendung

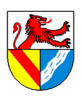

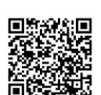

# **Notizen**

# Ideen zur Realisation

- Wasserfallanzeigetafel
- Serienfertigung von amuse geule (Brezel, Cocktail-Mischgetränke, Cola-Weizen)
- Micemen
- Eisenbahnrangieranlagen
- Steuerung eines Liftes über 2 bis 3 Etagen

# **Literaturverzeichnis**

AbiTabTGTM 2013: --, Formeln und Tabellen "Technik und Management" - gültig ab der Abiturprüfung 2015, 2013 Beater 2010: Peter Beater, Grundkurs der Steuerungstechnik, Books on Demand GmbH Norderstedt, 2010 Duden 2006: -, Duden - Die deutsche Rechtschreibung, VDI-Verlag Mannheim, 2006

EuroM56: Ulrich Fischer ua., Fachkunde Metall 56.Auflage, Europa-Lehrmittel Haan-Gruiten, 2010 EuroTabM: Ulrich Fischer ua., Tabellenbuch Metall, Europa-Lehrmittel Haan-Gruiten,

EuroTabM43: Ulrich Fischer ua., Tabellenbuch Metall 43.Auflage, Europa-Lehrmittel Haan-Gruiten, 2005

EuroTabM44: Ulrich Fischer ua., Tabellenbuch Metall 44.Auflage, Europa-Lehrmittel Haan-Gruiten, 2008

EuroTabM45: Ulrich Fischer ua., Tabellenbuch Metall 45.Auflage, Europa-Lehrmittel Haan-Gruiten, 2011

EuroTabM46: Roland Gommeringer ua., Tabellenbuch Metall 46.Auflage, Europa-Lehrmittel Haan-Gruiten, 2014 EuroTabM47: Roland Gommeringer ua., Tabellenbuch Metall 47.Auflage, Europa Lehrmittel Haan-Gruiten, 2017

Festo 1975: R. Kobler, U. Heinkel, Einführung in die Pneumatik, Festo-Pneumatik Berkheim, ca. 1975

Friedrich 2003: Barthel et al., Friedrich Tabellenbuch Metall- und Maschinentechnik, Bildungsverlag E1NS Troisdorf, 2003

Hering 2007: Thilo Bein et al., Grundwissen des Ingenieurs, Fachbuchverlag Leipzig, 2007

HTFk2M 2008: Reiner Haffer u.a., Fachkenntnisse 2 Industriemechaniker, Handwerk und Technik Hamburg, 2008 HTFkM 1990: Christof Braun u.a., Fachkenntnisse Metall - Industriemechaniker, Handwerk und Technik Hamburg, 1990

HuTTabM13: Wilhelm Dax ua., Tabellenbuch für Metalltechnik 13.Auflage, Handwerk und Technik Hamburg, 2009 KlettMFk: Jens Bohlmann ua., Metalltechnik Fachstufe Industrietechnik, Klett Stuttgart, 1994

Rapp 1983: Ulrich Rapp, Spaltweitenregelung beim funkenerosiven Senken durch Einsatz von Mikroprozessoren, Hochschule der Bundeswehr Hamburg, 1983

StamTabM: H.-D. Blech, S. Blech, Tabellenbuch Metallberufe, Stam Verlag Köln, 1996

Tapken 2011: Herbert Tapken, SPS Theorie und Praxis, Europa Nourney, 2011

TuM 2: Jürgen Koch ua., Technik und Management Band 2: Technik, Bildungsverlag1 Troisdorf, 2009

Wellenreuther 2011: Günter Wellenreuther, Dieter Zastrow, Automatisieren mit SPS - Theorie und Praxis, Vieweg+Teubner Wiesbaden, 2011

Wellenreuther 2012: Günter Wellenreuther, Dieter Zastrow, Automatisieren mit SPS - Übersichten und Übunsaufgaben, Vieweg+Teubner Wie, 2012